Вашему вниманию предлагаются прекрасный пошаговый Курс, который проведет вас без проблем от нулевого уровня до, опубликованного в Интернете Вашего персонального коммерческого блога!

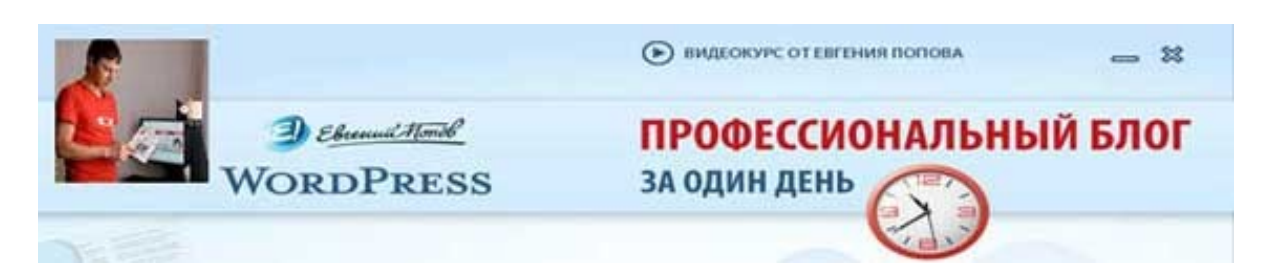

Автор – **Евгений Попов**, признанный профессионал Рунета, берет Вас за руку, и Вы шаг за шагом двигаетесь к полноценному практическому освоению всех технических тонкостей создания и ведения собственного коммерческого блога! Проверьте здесь, что это действительно так! http://boriskorzh.com/rd/wp 241

# Терри дин

**Моя 7-шаговая система создания письменных публикаций** 

Начиная и развивая собственный онлайновый информационный бизнес, Вам необходимо смириться с одной очень важной мыслью: Вам (или тому, кто работает с Вами в качестве партнера) придется писать. И писать достаточно много.

Не имеет абсолютно никакого значения, нравится Вам этот факт или нет – он был и остается непреложной аксиомой нашего дела. Абсолютно не важно, любите ли Вы писать или ненавидите этим заниматься – Вам придется это делать.

Даже если Вы собираетесь создавать и продавать собственные информационные товары в аудио, видео или каком бы там ни было мультимедийном формате – Вам все равно придется писать. От этого никуда не деться. Поэтому вместо того, чтобы обманывать самого себя и тешиться надеждами на то, что писанины удастся избежать – зарубите себе на носу: никуда Вы от нее не спрячетесь.

Когда речь заходит о необходимости писать, чтобы добиться успеха в онлайновом информационном бизнесе, абсолютное большинство различных специалистов, учителей и тренеров традиционно заявляют, что вовсе не обязательно писать все то, что нужно писать, собственными силами. Вы вполне можете нанять нужного сотрудника, который исполнит всю необходимую писанину для Вас. И всего делов.

Это верно, но лишь отчасти.

Практика показывает, что посредством чужой писанины желаемого успеха обрести не получится. И если Вы желаете стать успешным предпринимателем в онлайне, запомните: хотя бы некоторую часть необходимого контента Вам придется писать самому. Это непререкаемая истина.

А коли так - Вам обязательно понадобится проверенная практикой и легкая в исполнении система создания собственных публикаций. И у меня для Вас есть отличные новости - подобная система у меня имеется, и я прямо сейчас раскрою ее Вам... прямо на данной странице и совершенно бесплатно.

Эта система работает на меня уже больше лесяти лет, и ни разу меня не подводила.

И если она позволила такому писанино-ненавистнику, как я, который в начале своей карьеры не мог связать на бумаге и двух слов, превратиться в одного из крупнейших публицистов в нашем деле - она окажет массу неоценимых услуг и Вам.

Ибо (несмотря на то, что вряд ли мы с Вами знакомы лично) я могу позволить себе утверждать, что у Вас имеется больше способностей к созданию отличных публикаций, чем было у меня, когда я только начинал собственный путь к онлайновому богатству. Ибо я был как публицист настолько безобразен, что, как говориться, ни в сказке сказать, ни пером описать... даже вспоминать об этом не хочется.

Так что можете смело осваивать мою систему, брать ее на вооружение и применять ее - она элементарна в освоении и работает просто восхитительно.

Пользуйтесь!

Итак, в чем она заключается?

Прежде чем я опишу 7 последовательных шагов, из которых она складывается, запомните следующее: самое главное в момент создания той или иной письменной публикации - «выключить» у себя в голове стремление править написанное сразу же после появления на свет первых строк Вашей публикации.

Главное правило, которому Вам нужно неукоснительно следовать, ЗВУЧИТ ТАК: Сначала пишите, а править и редактировать написанное будете потом!

Потом! После того, как черновик публикации будет закончен. И ни секундой раньше.

Далее - Вами наверное прекрасно известно, что абсолютное большинство людей весьма разговорчивы, но как только дело касается изложения их мыслей на бумаге - словоохотливость и ясность изложения тут же куда-то испаряются. Иными словами, говорят они очень хорошо и красиво, а вот писать не умеют совершенно, и вроде как ничего не могут с этим поделать.

Если это - Ваша проблема, то ее на самом деле весьма легко исправить. Все гораздо проще, чем Вы думаете. Единственное, что Вам нужно сделать для устранения этой трудности - изменить свое отношение к письменной работе.

Когда Вы станете писать ту или иную публикацию, тот или иной материал, не воспринимайте эту работу как написание того, что Вам нужно написать. Считайте, что Вы занимаетесь ни чем иным, как обычным разговором на бумаге, то есть действуйте так, словно Вы говорите как и обычно, только не губами, а пальцами. Сначала произнесите вслух все то, что хотите сказать, а затем зафиксируйте сказанное на бумаге.

Или представьте, что набрасываете черновик своего будущего устного выступления.

Только и всего - и все у Вас обязательно получится!

И самое главное - никогда не бойтесь совершить ошибку.

Ибо Вы будете совершать ошибки - и никуда от этого не деться. Именно поэтому любая публикация сначала создается в виде черновика. Черновик есть ни что иное, как первоначальный вариант публикации, переполненный ошибками, которые нужно исправить. Любой черновик, как бы добросовестно, взвешенно и вдумчиво публикация ни создавалась, всегда будет переполнен всякого рода ошибками.

На то он и черновик.

Любой черновик содержит грамматические, лексические, орфографические, смысловые и прочие ошибки. Отдельные части любого черновика не в состоянии внятно и четко донести до читателя мысль автора. Соответственно, он нуждается в правке, вычитке и доведении публикации до ума.

Как только черновик будет готов - Вы исправите все то, что в нем нужно исправить. Согласитесь, это не сложно. Но до этого момента черновик сначала должен быть создан, и в ходе его создания Вам и следует руководствоваться озвученным выше правилом: сначала пишите, а править и исправлять ошибки будете потом - после того, как будет создан черновик!

Поэтому сначала просто пишите - пишите все то, что хотите сказать своему читателю в создаваемой публикации. Это, пожалуй, самая трудная часть работы. В ходе ее выполнения не думайте о

том, что что-то написали неправильно, о том, что совершили ту или иную ошибку ... просто пишите.

Для того, чтобы взять этот подход в привычку, потребуется определенная практика. С первого раза может и не получиться - Вы поначалу будете постоянно ловить себя на том, что занимаетесь правкой только что написанного до завершения черновика. Но со временем Вы научитесь сначала писать, а потом править.

Просто регулярно практикуйтесь - и все у Вас обязательно получится.

А теперь перейдем к непосредственному изучению моей простой 7шаговой системы создания письменных публикаций для нужд Вашего онлайнового информационного бизнеса.

## Шаг первый: Определите тему публикации, интересующую Ваших читателей.

Как грамотный предприниматель, Вы должны знать, какие вопросы интересуют Вашу аудиторию прежде всего. Об интересующих и волнующих их проблемах Ваши потенциальные клиенты говорят на тематических форумах, пишут Вам в письмах в ответ на выпуски Ваших рассылок, рассуждают на собственных блогах... обращайте на все это самое пристальное внимание и выясняйте, какие вопросы волнуют Ваших потенциальных клиентов больше всех остальных вопросов и проблем.

По этим вопросам Вам и следует создавать собственные письменные публикации.

Еще один хороший совет, который я Вам могу дать относительно поиска востребованных тем для своих публикаций заключается в том, что Вам следует самым пристальным образом следить за всем происходящем в Вашей нише.

О чем пишут новостные сайты чаще всего?

Какова главная новость сегодняшнего дня?

О чем постоянно говорят Ваши потенциальные клиенты, посетители и подписчики?

Делайте пометки в своем списке идей и вносите свою лепту в разворачивающиеся дискуссии и обсуждения в виде собственных письменных публикаций, в первую очередь в форме качественных и познавательных статей.

### Шаг второй: Заткните рот верещащим призракам.

Как Вы думаете, о чем здесь идет речь? Больше чем уверен, что если Вы пытались написать своими силами хотя бы одну публикацию, то прекрасно знаете, к чему я клоню.

Как только Вы садитесь за письменный стол с ручкой и листом бумаги (или открываете свой любимый текстовый редактор на компьютере) с целью написать что-нибудь ценное и полезное для своей аудитории, в Ваших ушах тут же поднимается крик Вашей школьной учительницы русского языка, которая начинает верещать: «Существительные!!! Прилагательные!!! Глаголы!!! Подлежащее!!! Сказуемое!!!» и т.п.

При этом среди подобных воплей неустанно слышится упоминание того факта, что Ваша грамматика и орфография всегда хромали на обе ноги и как законченной бездарности Вам не удастся написать ни единой заслуживающей внимания строчки… И что все, кто будет читать Вашу публикацию, только посмеются над Вами и ничего больше…

Знакомо? Уверен, что более чем.

В Вашей голове сразу же начинается то, что я называю «битвой верещащих призраков», каждый из которых соревнуется с другими в деле приведения Вам различных доказательств того, почему Вы никогда не сможете создать ни одной приличной публикации собственными силами.

Как только это начнет происходить – велите всем голосам в Вашей голове «заткнуться и в ужасе покинуть пределы Вашего разума». Вам некогда отвлекаться на этих пустозвонов – Вам нужно сосредоточиться на работе.

Пришло время сесть и писать. Посему затыкайте рот этим врагам контента без каких бы то ни было угрызений совести. Они не имеют ни малейшего права мешать Вам работать.

## **Шаг третий: Придумайте своей публикации хорошее название.**

Название для любой публикации также важно, как качественный заголовок для любого эффективного продающего текста. Название у Вашей статьи должно быть таким, чтобы, увидев его, посетитель захотел прочитать все то, что Вы написали.

Как этого добиться? На самом деле весьма просто – нужно в названии статьи объяснить читателю, что он узнает, когда прочитает Вашу публикацию. Например, если Вы решили объяснить в своей статье несколько способов решения той или иной задачи, то ее следует назвать примерно так: «[Количество] способов…» и далее – то, чего желает добиться Ваш читатель.

Приведу для наглядности несколько примеров таких названий:

«7 способов обеспечить минимум 300 посетителей Вашего сайта в сутки».

«21 правило, которое нужно соблюсти при покупке подержанного автомобиля».

«Как сделать кормушку для птиц своими силами всего за 5 простых шагов».

«3 секретных способа сэкономить кучу денег при оптимизации налогообложения Вашей организации».

И так далее. Думаю, главную идею разработки эффективного названия для каждой Вашей публикации.

#### **Шаг четвертый: Запишите главные пункты будущей публикации.**

Вы собираетесь донести до читателя определенную порцию полезной ему информации, не так ли? При этом в Вашем повествовании есть несколько главных, стержневых мыслей, на развитии которых будет построена вся Ваша публикация, верно? Так вот, прежде чем садиться писать текст статьи или иной публикации, Вам следует сделать вот что: запишите краткие формулировки этих важных стержневых мыслей и расположите их в логической последовательности.

В результате выполнения данной задачи Вы получите так называемый «скелет» будущей публикации, отталкиваясь от которого, станете писать основной текст.

## **Шаг пятый: Раскройте зафиксированные в предыдущем пункте основные мысли Вашей публикации с помощью необходимого объема текста.**

Иными словами, после того, как Вы записали стержневые мысли Вашей публикации, Вам следует подробно расписать каждую из них, так, чтобы читатель понял то, что Вы хотите ему сказать.

Иными словами, Вам нужно с необходимой степенью подробности и наглядности раскрыть каждую из главных мыслей создаваемой Вами статьи или другой публикации.

Когда Вы будете выполнять этот шаг, не отклоняйтесь от следующих рекомендаций:

- пишите так, словно Вы разговариваете с близким другом, объясняя и рассказывая ему все то, о чем Вы собирались поведать читателю Вашей публикации;

- пишите так быстро, как только сможете;

- не останавливайтесь в процессе написания – просто пишите, не думайте о том, что Вы что-то написали неправильно, что сделали такую-то ошибку… просто пишите и пишите до тех пор, пока не закончите выражать те мысли, которые хотите донести до читателя. Снова подчеркну самое важное правило – сначала напишите, а исправлять ошибки будете потом!

Главная причина, по которой абсолютное большинство тех, кто называет себя «начинающим онлайновым предпринимателем» или «новичком онлайнового бизнеса» не может написать ни строчки, состоит в том, что страх написать что-то не так или совершить какую-то ошибку сковывает все их действия.

Вам надлежит избегать этой ловушки, благо сделать это просто. Знайте, что сначала нужно написать, а потом исправлять ошибки в написанном, а значит, бояться нечего: ошибки, которые Вы совершите, Вы потом исправите, после создания публикации. Вот и все.

Думайте именно таким образом, и Вашему страху будет попросту не за что зацепиться.

Так что ничего не бойтесь – просто сделайте это! Стоит Вам пару раз побороть себя с помощью только что описанного приема, и Вы очень быстро обнаружите в себе отличные данные для написания любого количества великолепных публикаций по собственному желанию!

Как только Вы напишете первоначальный, черновой вариант текста, переходите к следующему, предпоследнему, шагу нашей системы.

#### **Шаг шестой: Сделайте передышку.**

Вы ее заслужили, проделав достаточно большой объем весьма серьезной работы. Закончив черновик Вашей будущей публикации, прервитесь и переключитесь на что-нибудь другое.

Позвольте себе отдохнуть. Сходите в кино. Проведите время в кругу своих любимых – детей, членов семьи, со своим супругом (супругой)… иными словами, отвлекитесь от только что созданного черновика.

Многие спрашивают меня о том, как долго должен длиться подобный перерыв?

Единого ответа на этот вопрос не существует: у различных авторов этот период длится от 1 часа до пары недель и даже дольше… Я отвечу так: сделайте перерыв настолько, насколько это будет необходимо. Кстати, не следует думать, что в этот перерыв можно тупо бездельничать: если он будет длиться достаточно долго, я настоятельно рекомендую Вам заняться в это время осуществлением других проектов, чтобы зазря не терять драгоценного времени.

Для чего нужны подобные перерывы и нужны ли они вообще? Они необходимы, ибо на протяжении этих перерывов Вы даете своему мозгу отдохнуть от работы по раскрытию темы Вашей публикации. В итоге после перерыва Вы получаете возможность вернуться к

созданному черновику с обновленным энтузиазмом, свежими силами и изучить его, что называется, свежим, не «замыленным» глазом.

Плюс к этому, перечитывая текст черновика после перерыва, Вы всегда сможете увидеть, что же Вы упустили, о чем хотели сказать, но не сказали… проще говоря, сможете дополнить полученный текст новыми важными мыслями, без которых полноценная публикация невозможна.

#### **Шаг седьмой: Отредактируйте написанный текст черновика.**

Вот теперь пришло время довести Вашу публикацию до ума. Для этого вначале прочтите ее целиком – строчку за строчкой, желательно сделать это несколько раз.

В ходе чтения и перечитывания черновика исправьте орфографические, грамматические, синтаксические и прочие ошибки. Если Вы увидите места, в которые нужно добавить несколько дополнительных строк – сделайте это. Удалите те строки, в которых Вы просто повторяете одно и то же, не привнося в содержание публикации ничего нового.

Прочтите полученный после всех правок текст вслух – громко и с выражением, а в идеале попросите сделать это кого-нибудь из Ваших друзей или коллег. Там, где читающий будет «спотыкаться», текст явно нуждается в доработке и дополнительной правке: Ваша публикация должна читаться быстро, ровно и без напряжения, как говорится, «на одном дыхании».

Добейтесь того, чтобы Ваша публикация читалась легко и непринужденно, а самое главное – чтобы изложенные в ней мысли были предельно ясны и понятны Вашему читателю. Собственно, это от нее и требуется: быть простой, понятной и легко читаемой.

Вот, собственно, и вся моя 7-шаговая система. Теперь она целиком и полностью в Ваших руках, и я больше чем уверен, что она отлично Вам послужит.

Перечитайте ее описание еще раз и принимайтесь за работу!

Буду счастлив видеть в Вашем лице еще одного блистательного автора потрясающих онлайновых статей и других публикаций!

**Источник:** [http://www.terrydean.org](http://www.terrydean.org/)

**Перевод на русский язык** - Павел Берестнев, [http://www. biz](http://www.biz-webinar.com/)  [webinar .com](http://www.biz-webinar.com/)

Вашему вниманию предлагаются прекрасный пошаговый Курс, который проведет вас без проблем от нулевого уровня до,

опубликованного в Интернете Вашего персонального коммерческого блога!

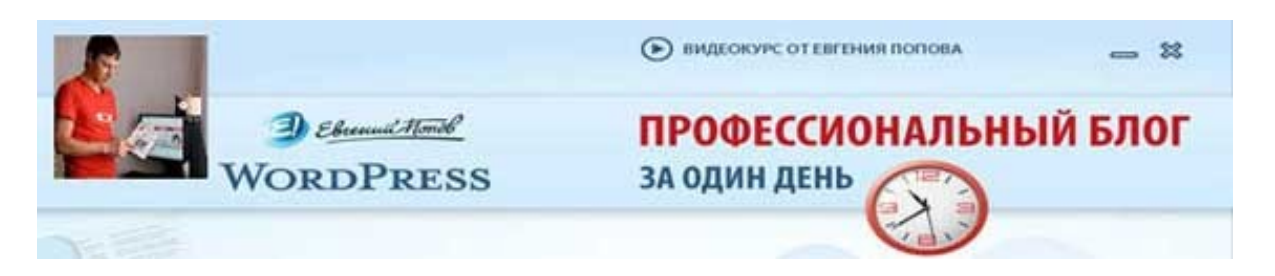

Автор – **Евгений Попов**, признанный профессионал Рунета, берет Вас за руку, и Вы шаг за шагом двигаетесь к полноценному практическому освоению всех технических тонкостей создания и ведения собственного коммерческого блога! Проверьте здесь, что это действительно так! http://boriskorzh.com/rd/wp 241